ABSOLUTE BEGINNERS GUIDE TO PROJECT MANAGEMENT

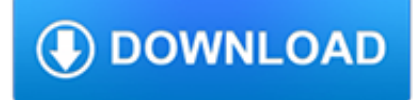

#### **absolute beginners guide to pdf**

2 - lushprojects.com Batteries and Circuits Two things are needed to make a an electricity do something useful: 1) a source of electrical potential to provide the power, 2) a complete circuit round which electricity can flow.

### **Electronics for Absolute Beginners - LushProjects**

•OCOPIABLE • CAN BE DOWNLOADED FROM WEBSITE TEACHER'S NOTES Unit 1 Absolute Beginners by Frances Marnie © Macmillan Publishers Limited, 2013 ESOL / Absolute ...

#### **Absolute Beginners - Onestopenglish: Number one for**

Inside Absolute Beginners. Introduction to Absolute Beginners. Frances Marnie introduces a series of ESOL lesson plans aimed at beginner-level students with little or no previous experience of English.

### **Absolute Beginners | Onestopenglish**

Toying with the idea of building your first web site? Or are you tired of being asked to build sites for family and friends? With this excerpt from SitePoint's latest book, even complete beginners ...

#### **Learn HTML and CSS: An Absolute Beginner's Guide - SitePoint**

Electronics for Absolute Beginners, Study Guide, Chapter 1: Hi, I am Kareen, I am a student and I am currently pursuing a degree in Electronics Technology. I decided that the best way to learn is by sharing what I just learned; it gives me a chance to really understand the subject if I have to explain it t...

#### **Electronics for Absolute Beginners, Study Guide, Chapter 1**

eBook3000: Free eBooks & Video Tutorials Download. eBook Details: Paperback: 350 pages Publisher: WOW! eBook (July 23, 2018) Language: English ISBN-10: 1788836650 ISBN-13: 978-1788836654 eBook Description: Hands-On Serverless Computing: Deploy functions efficiently using different cloud-based serverless offerings and build, run and orchestrate serverless applications using AWS...

#### **eBook3000**

Software installation (SAS University Edition /SAS studio): the complete & step-by-step guide; detailed explanation on File path/directory in SAS studio

#### **A SAS BASE certification course for absolute SAS Beginners**

9 Introduction Thinking backto my first few yearsin the country, I rem ember vividly an interview I had with the dean of a foreign language institute in Osaka.

#### **Absolute Beginner's Guide to Hiragana (With an**

Hinduism for Beginners An concise introduction to the Eternal Path to Liberation By Pandit Ram Sivan (Srirama Ramanuja Achari) Simha Publications

#### **Hinduism for Beginners - SriMatham**

Originally developed in the early 70s, the C programming language is a popular, general-purpose language that creates lists of instructions for a computer to follow. Many later languages like C++ and Java borrow from C. C was created as a rewrite of the B language and was tied to the UNIX computer ...

### **A Beginner's Guide to Programming Languages - IT Hare on**

Boating 101: A Beginner's Guide Some simple guidelines to help keep you safe on the water

#### **Boating 101: A Beginner's Guide | Worldwide Boat**

1 TEACH YOURSELF AVESTA A beginner?s guide to the SCRIPT, GRAMMAR & LANGUAGE of the Zoroastrian scriptural texts By Ramiyar Parvez Karanjia

# **AVESTA**

The Best Free Free Online Best Woodworking Plans For Beginners Free Download. Our plans taken from past issues of our Magazine include Free Free Online Best Woodworking Plans For Beginners detailed instructions cut lists and illustrations everything you need to help you build your next project..

# **Free Free Online Best Woodworking Plans For Beginners**

This beekeeping for beginners guide will give you step by step instructions on how to start beekeeping successfully even if you're an absolute beginner. You can get started today on honey bee farming even in your own backyard.

# **Beekeeping For Beginners | Honey Bee Farming | Backyard**

10 Free Java Programing Books for beginners - download, pdf and HTML

#### **10 Free Java Programing Books for beginners - download**

Get free pattern instructions and video tutorials for beginning knitters. Learn over 20 simple knitting stitch patterns with just knits and purls like seed, ribbing, chevron, zigzag, and more. Get FREE Knitting Pattern, Chart, Photos, and Video Tutorial by Studio Knit.

#### **Knit Stitch Patterns for Absolute Beginning Knitters**

What is an Arduino? Learn about the Arduino Uno board basics, the IDE, example projects, its parts and more in this tutorial for beginners.

### **Arduino Uno For Beginners - Projects, Programming and**

CodeCog's Equation Editor is great when you just need little snippets of code to insert here and there, but if you are creating a document that contains a lot of mathematical expressions, you will find it much easier and more efficient to create a complete LaTeX document. In order to create LaTeX documents, you need two pieces of software: a LaTeX distribution and a text editor.

### **LaTeX Video Tutorials for Beginners - Mrs. Krummel**

This wikiHow teaches you how to combine two or more PDF files into one file. You can do this on any computer using a free online PDF merger called PDF Joiner, or you can use a free app called PDF Creator on Windows or the built-in Preview program on Mac.

### **3 Ways to Merge PDF Files - wikiHow**

I understand that I'll be able to immediately download: The complete "Model Trains For Beginners" step by step guide (version 2.0) - over 100 pages of instruction with color illustrations, photos and videos! (\$37.00 value) The "7 Best Ways To Save Money Building Your Model Railroad" special report (\$27.00 value)The "Weathering Made Simple" special report - full size color photos and complete ...

#### **MTFB #1 - Model Trains For Beginners**

I'm not going to lie - my first sourdough bread was a brick. In was in 2011, when I started my sourdough bread baking journey. I got myself Chad Robertson's book Tartine Bread and a dutch oven in a hope to get that perfect crunchy crust and tender soft crumb. First, it took me a while to make sourdough starter (I blame winter for this), and the dough was anything but rising.

#### **Step by step beginner's guide to perfect sourdough bread**

In this article we will learn the basics of XSLT mapping. SAP PI supports four types of mappings like plain graphical mapping, Java mapping, ABAP mapping and XSLT mapping.We will understand when to use XSLT mapping and learn the pros and cons of using XSLT in SAP PI.

#### **Beginner's Guide to XSLT Mapping in SAP PI - riyaz.net**

How to Invest in Philippine Stock Market – Tips, Tricks, Stock Picks, Recommendations & Free Online Lessons & Tutorials for Beginners If you are A beginner in the Philippine stock market totally blank and clueless about stocks and investing in...

### **How to Invest in Philippine Stock Market for Beginners**

Near Field vs Far Field Measurements. With near field probes, you're typically measuring an electric or magnetic field in the near field (within 1 wavelength) as opposed to the far field.. When you're measuring in the near field, it's almost impossible to accurately extrapolate to an absolute field strength value in the far field because the relationship between the E (electric) and H ...

# **Emissions (EMI) Pre-compliance Testing - EMC FastPass**

The Happenings Guide is a quarterly program guide presented by the New Castle County Department of Community Services. The purpose of the guide is to provide the public with a complete list of programs and activities offered by the department as well any information required for registration.

# **The Happenings Guide | New Castle County, DE - Official**

Fortunately, there is a solution: Learning Hindi using PDF lesson notes! At HindiPod101, we have the world's largest online video & lesson library with more than 2500+ lessons and every single one of them is available in PDF format.

# **Learn Hindi Twice as Fast with PDF - HindiPod101.com**

Unix / Linux Directory Management - Learning fundamentals of UNIX in simple and easy steps : A beginner's tutorial containing complete knowledge of Getting Started, Unix Korn and Bourne Shell and Programming, File Permission / Access Modes, Environment, Utilities, Pipes and Filters, Network Communication Utilities, File System, Directories, Memory Management, Special Variables, vi editor, What ...

### **Unix / Linux Directory Management - Tutorials Point**

Want tips and tricks for Pokemon Go? Find out the very first things you should do to succeed in the newest catch-em-all adventure! Read on to find the absolute best tips for Pokemon Go. To use the ...

# **Things to Do First - Pokemon GO Wiki Guide - IGN**

VERSION FOR COMMENT ONLY Beginer's guide to humidity measurement v.0.doc 1 NPL Management Ltd - Internal 0 About this guide This is a guide to humidity measurement for beginners.

### **A beginner's guide to**

Web Design & Development. Web development is a huge topic but we've got you covered with resources on HTML, CSS, virtualization, data centers, servers, and so much more.

### **Web Design & Development - Lifewire**

DOWNLOADING IS EASY! Click on the buy-now buttons alongside to pay with your card and download straightaway after you pay (takes less than a minute to download), then just click on the file to open up and print out or read at your leisure.

### **Genuine Downloadable Occult Lessons For Love Luck Wealth**

Odds ratio (OR) An odds ratio is a relative measure of effect, which allows the comparison of the intervention group of a study relative to the comparison or placebo group.

### **A beginner's guide to interpreting odds ratios, confidence**

715003355 REV.A 1 Method Development: a Guide to Basics This procedure describes the basic principles of developing a method. It includes sections on:

### **Method Development: a Guide to Basics - Waters**

Python Basics¶. pythonbasics.org is an introductiory tutorial for beginners. The tutorial includes exercises. It covers the basics and there are also in-depth lessons like object oriented programming and regular expressions.

### **Learning Python — The Hitchhiker's Guide to Python**

Learn JavaScript Properly (For Beginners and Experienced Programmers) This study guide, which I also refer to as a course outline and a road map, gives you a structured and instructive...

# **How to Learn JavaScript Properly | JavaScript Is Sexy**

Start Learning Java Programming Step By Step with 200+ code examples. 250 Amazing Steps For Absolute Java Beginners!